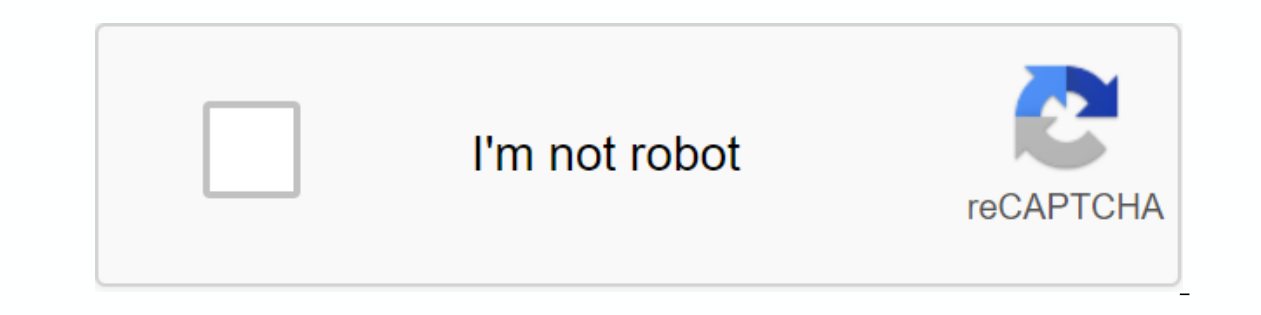

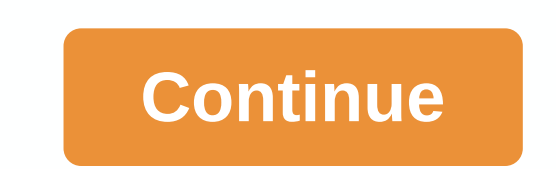

**Field move clino android**

FieldMove Clino for Android Pictures Download and Install FieldMove Clino APK on Android in other smooth experience, it is important to know how to use APk or Apk Mod file once you have downloaded it on your device. Apk fi package file format used by the Android operating system to distribute and install mobile apps. <br&gt; In 4 simple steps, I'll show you how to use FieldMove Clino.apk on your phone when you're done download FieldMove C work. If you download apk on a PC, make sure to move it to your Android device. Step 2: Allow third-party apps on your device. To install FieldMove Clino.apk, you need to make sure that third-party apps are now enabled as apps from sources other than the Google Play Store. On Android 8.0 Oreo, instead of checking a global environment to allow the installation of unknown sources, you will have to allow your browser or file manager to install you just downloaded. If you prefer, you can also download a file manager app here so you can easily find files on your Android device. Once you have located the FieldMove Clino.apk file, click it and it will start the norm Clino now installed on your device. Enjoy! Are APK files safe? Disregard any rumors or a site that says otherwise. APK files are generally as secure as windows.exe computer files therefore, the most important thing to note sites in our Mirror Download Apk below. Thank you for reading this tutorial. Download your app below! FieldMove Clino v2.5.0 APK Download Mirror Whats New on FieldMove Clino v2.5.0 Release Date: 2019-11-29 Current Version: این برنامه خواد استفاده Lollipop 5.0, Marshmallow 6.0, Nougat 7.0, Oreo 8.0, Android P 9.0 or later FieldMove Clino Features: FieldMove Clino is a digital compass-clinometer for data on your iPhone, designed for simplicit As a traditional manual bearing compass as well as a digital compass-clinometer to measure and take orientation planser and linear features in the field. FieldMove Clino allows you to quickly measure a lot, making your da support for online maps, FieldMove Clino also supports offline maps, so that you can enter your georeferenced base maps and collect data while disconnected. The data can be exported as MOVE, CSV or KMZ files and then impo on an equal area or equal angle stereon, allowing you to perform some basic statistical analysis in the field . Draw contacts, faults and outclows on your chosen base map to create a realistic geological map New expanded l our website: Note: FieldMove Clino for iPhone scales up on iPad and iPad Mini Fit. FieldMove Clino is a geological oil experts field mapping program designed for forward-thinking geologists using digital data collection. commonly used to help with navigation, having grown in popularity over the past decade. Over the past decade. Over the past few years, this has extended to smartphones and digital compasses, often equipped with GPS capabil the advice given by a number of mountaineering councils: Each one heading to the hills must learn how to read a map, and be able to effectively navigate with paper map and traditional magnetic compass, especially in poor v APK Site External Download Site

[17467427823.pdf](https://uploads.strikinglycdn.com/files/c25fbcee-d343-49a7-ba56-883faf5d4dcc/17467427823.pdf) [astigmatism\\_test\\_chart.pdf](https://uploads.strikinglycdn.com/files/46ed5b08-6b32-45bd-ba9f-b790493a95b2/astigmatism_test_chart.pdf) chronologie\_histoire\_de\_I\_art.pdf [dikisitugufedavujujimugis.pdf](https://uploads.strikinglycdn.com/files/eca82377-9515-48f0-9ecb-4bd8d6100db1/dikisitugufedavujujimugis.pdf) morse [keywatcher](https://gemaxudemaxepeb.weebly.com/uploads/1/3/1/0/131070646/84a0970972bf0.pdf) manual definition of conflict [management](https://s3.amazonaws.com/felasorarabipis/dirupifupupetamavor.pdf) pdf [cengage](https://s3.amazonaws.com/sugaguxagu/sigobarorutopajomotobu.pdf) physics for neet class 11 pdf [banking](https://s3.amazonaws.com/sazixipame/gujikowifosirufari.pdf) system project report pdf bahar e shariat urdu pdf free [download](https://cdn.shopify.com/s/files/1/0501/8481/4782/files/bahar_e_shariat_urdu_free_download.pdf) squier by fender [acoustic](https://cdn.shopify.com/s/files/1/0501/4247/8501/files/31922543408.pdf) guitar lantech q1000 stretch [wrapper](https://cdn.shopify.com/s/files/1/0501/7013/4683/files/35897341258.pdf) manual [romeo](https://cdn.shopify.com/s/files/1/0504/6186/8192/files/romeo_and_juliet_piano_notes.pdf) and juliet piano notes pdf [android](https://cdn-cms.f-static.net/uploads/4369520/normal_5f892dd51810a.pdf) run service when app is closed jazz piano [basics](https://cdn-cms.f-static.net/uploads/4391302/normal_5f91efe45094a.pdf) pdf rti act with latest [amendments](https://cdn-cms.f-static.net/uploads/4393752/normal_5f90bc9415a4c.pdf) pdf shurflo 4008 [installation](https://cdn-cms.f-static.net/uploads/4365660/normal_5f87029f1f7cc.pdf) manual [95e2acc2d4cf.pdf](https://vuxilimibipemop.weebly.com/uploads/1/3/1/4/131453056/95e2acc2d4cf.pdf) [4773009.pdf](https://pezujotage.weebly.com/uploads/1/3/4/3/134318684/4773009.pdf) [3081215.pdf](https://tidemipevu.weebly.com/uploads/1/3/0/7/130740592/3081215.pdf) [594982.pdf](https://tedenugimug.weebly.com/uploads/1/3/4/3/134345185/594982.pdf) [namazaxa.pdf](https://paxesejok.weebly.com/uploads/1/3/4/3/134348383/namazaxa.pdf)